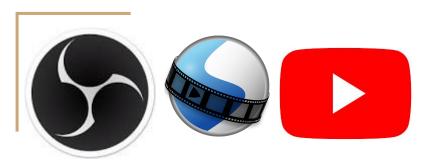

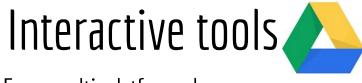

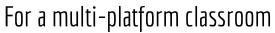

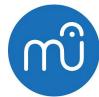

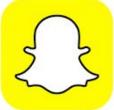

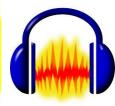

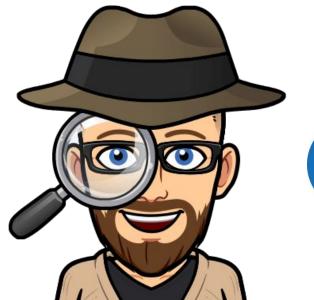

## Online Collaboration

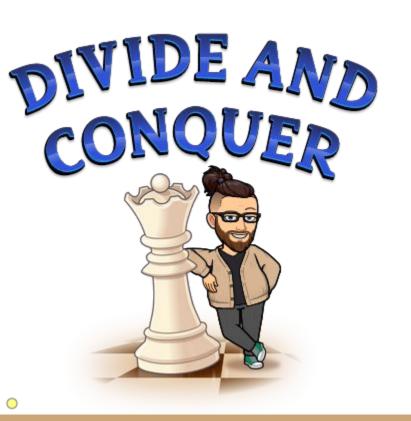

It is perfectly normal for grade level teams in both elementary and secondary to collaborate in lesson planning, material prep, and grading work.

Often times, music teachers feel isolated because we are made to do "forced" collaboration with the PE, Art and librarian educators purely on the basis that our conference time matches up.

In a post covid-19 world, there is no excuse for administration to not let music educators collaborate and meet online with their fellow colleagues during their conference period.

## Online Collaboration

#### 5th Grade Level Teacher

- Reading
- Writing
- Science
- Math
- ESL
- Social Studies

#### Music Teacher

- Pre-K
- Kindergarten
- First Grade
- Second Grade
- Third Grade
- Fourth Grade
- Fifth Grade

## Online Collaboration

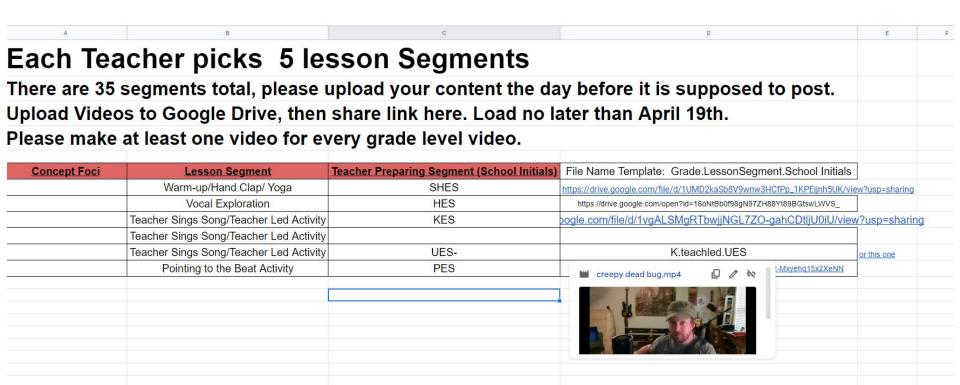

# Collaboration Examples

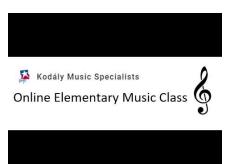

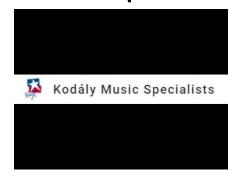

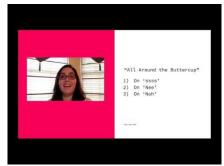

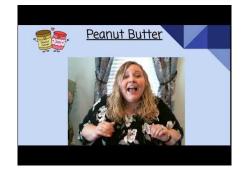

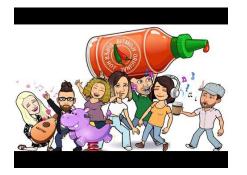

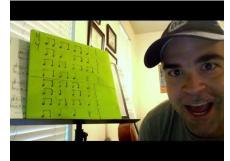

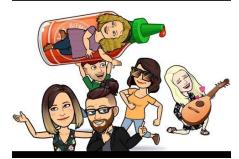

The Fallacy of Offline at Home learning

At-home "offline" activities that require students to find them online are in fact, not "offline"

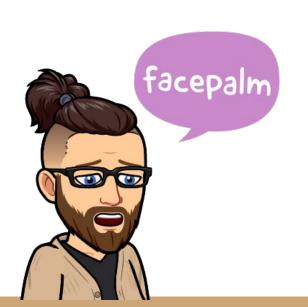

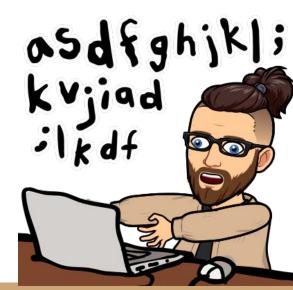

In order to be successful, we need to adopt a baseline of Assumptions......

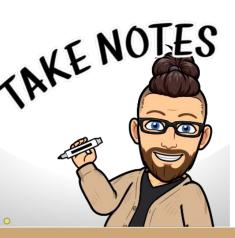

#### Assumption # 1

#### Most families are technologically poor

- Create content for the lowest common technological denominator
  - Smartphone with the following capabilities
    - Camera Photo/Video
    - Wifi
    - Google & Youtube Accessibility

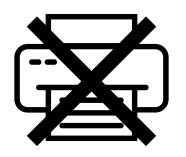

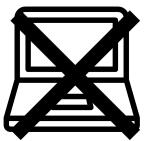

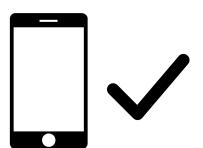

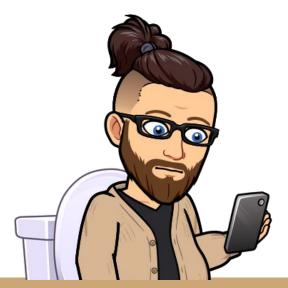

#### Assumption # 2

#### Online schooling functions negatively on a set schedule

- Non Synchronous Teaching & Content
  - Create content that can be done on a flexible schedule and does not require face to face or live interaction.
    - It is less invasive or straining on students and parents to participate and visit grade level class zoom and google meetings. Promote your content there.
    - Remember, many parents are trying to balance keeping food On the table while navigating a sometimes overbearing online academic schedule.
  - 75% non Synchronous / 25% Synchronous
- Non Synchronous Content is more accessible with higher rates of work completion.

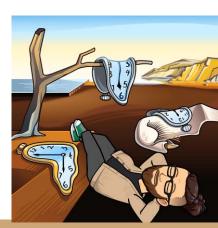

#### Assumption #3

- Keep Online Navigation simple
  - o Try to stay on one platform
    - Google Sites is the perfect way to organize your content and easily accessible For students and parents.
    - Google Sites can integrate every single google drive app & Youtube.

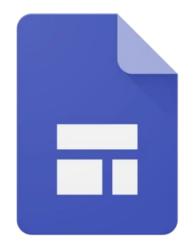

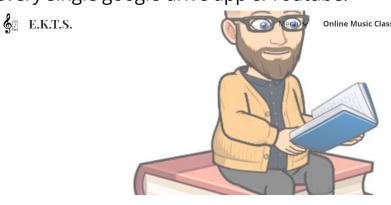

Mr. Brown's

YouTube Live

Professional Recommendations

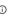

Examples of Listening Maps

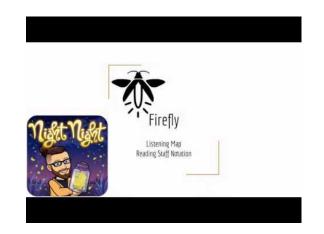

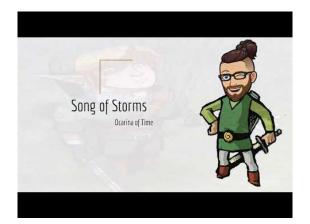

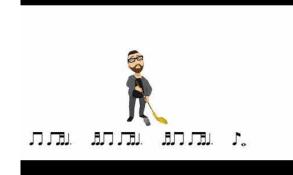

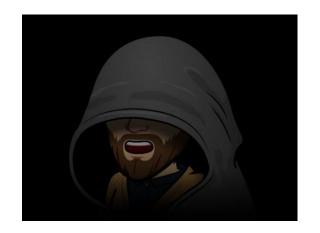

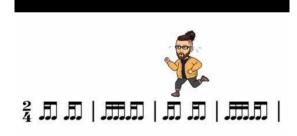

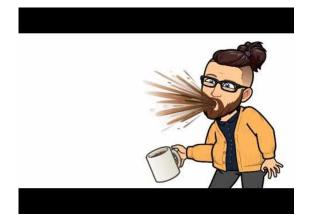

# How to make a dynamic listening map

- Select Repertoire (Check copyright & fair use)
- Create Stop Motion Google Slideshow
  - Google Slides, Bitmoji, Microsoft word
- Create a delayed audio recording using Audacity
- Record screen through OBS
- Edit through Openshot Editor

## Creating a dynamic listening map

#### **Programs Required**

Google Slides

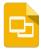

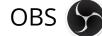

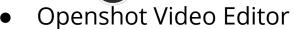

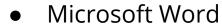

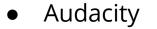

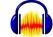

Bitmoji

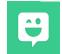

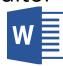

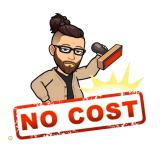

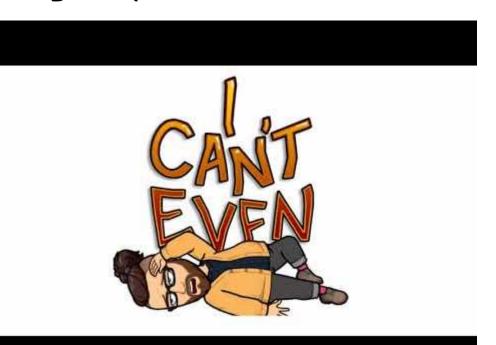

# Dynamic Listening Map Tutorial

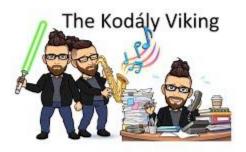

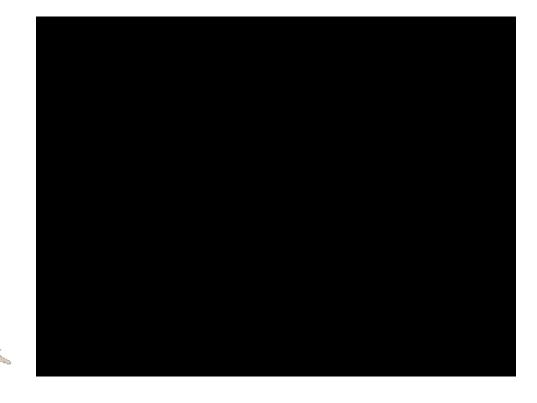

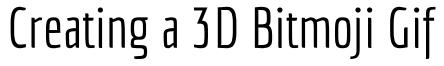

# Adapting Pedagogy for Online Learning

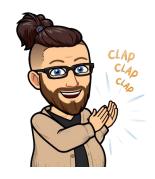

Kinesthetic Example #1

Kinesthetic Example #2

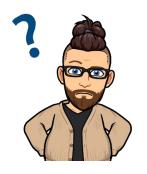

<u>Aural Example</u>

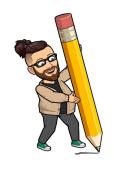

Visual Example

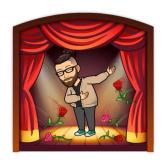

<u>Presentation Example</u>

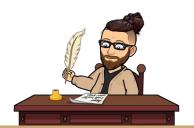

Writing Example

## Livestreaming Class on Youtube

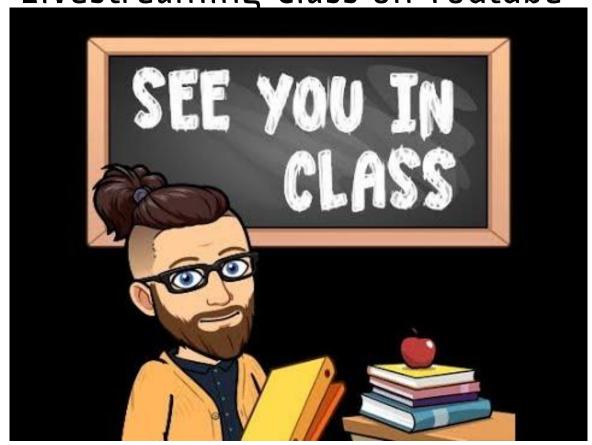

# What is **OBS?**

Free and open source software for video recording and live streaming.

#### **Download Link**

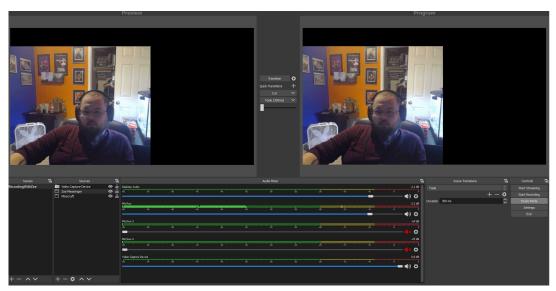

- Manage a live stream for
  - Youtube
  - Facebook
  - Twitch
- Record Videos & lessons
- Green Screen Functionality
- Create Dynamic Overlays

# Parts of OBS

Preview and Program

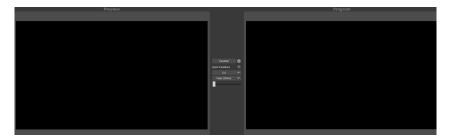

**Audio Mixer** 

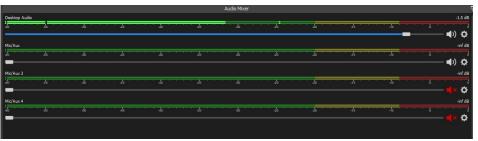

Scenes & Sources

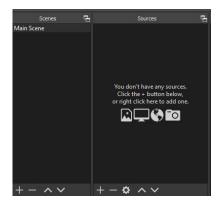

Controls & Settings

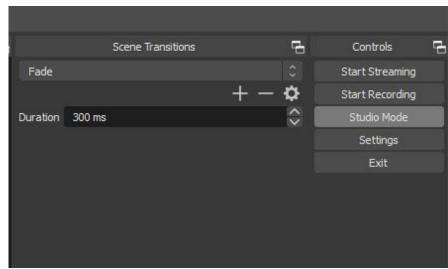

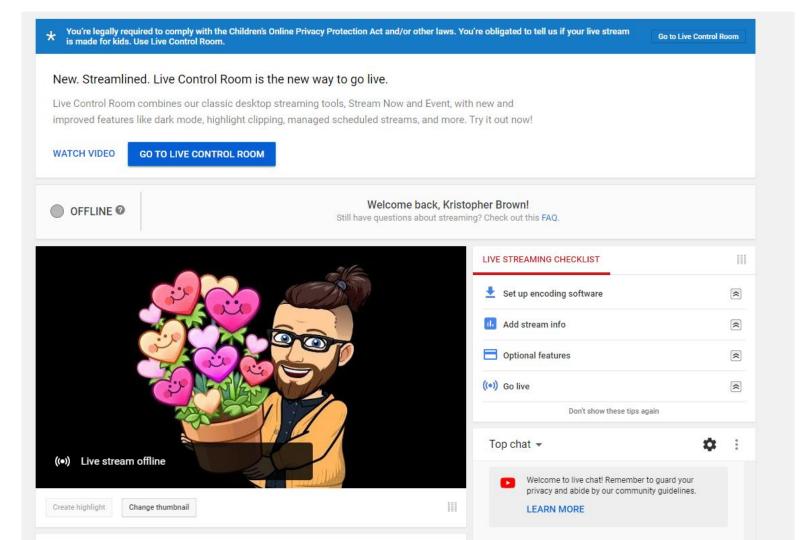

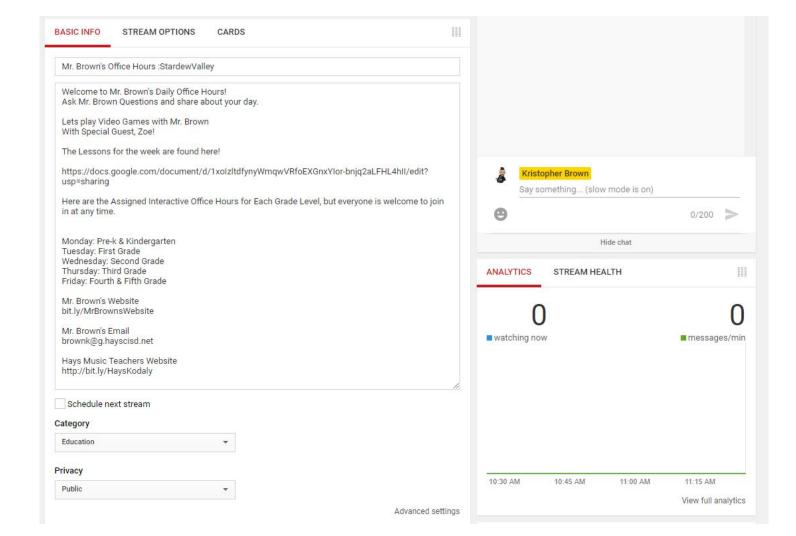

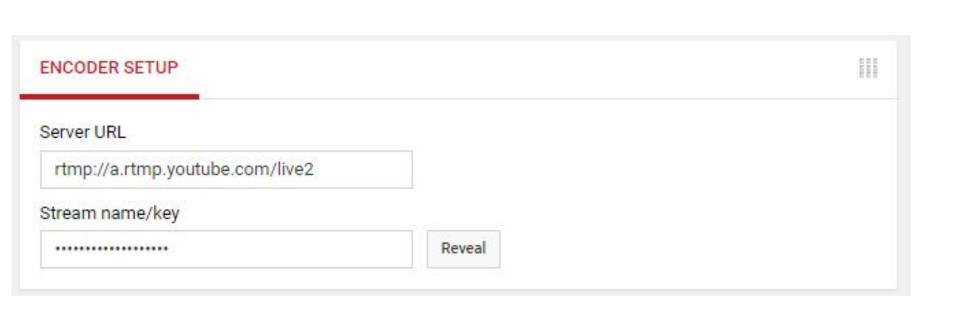

# Possible Scenarios for Teaching in the Fall

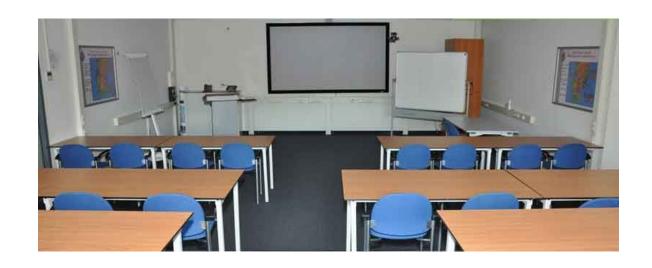

In school Remote Live-streaming

# Possible Scenarios for Teaching in the Fall

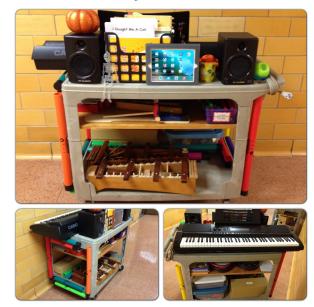

Teaching from a cart

# Possible Scenarios for Teaching in the Fall

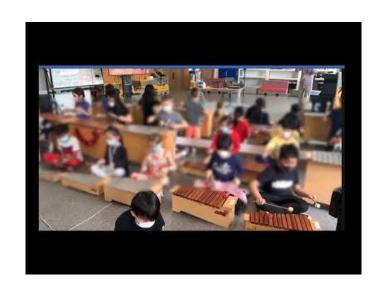

In Class with masks